## **Application: gvSIG desktop - gvSIG feature requests #3119 Skip the "null" output layers of gvSIG geoprocess**

01/19/2015 05:34 PM - Antonio Falciano

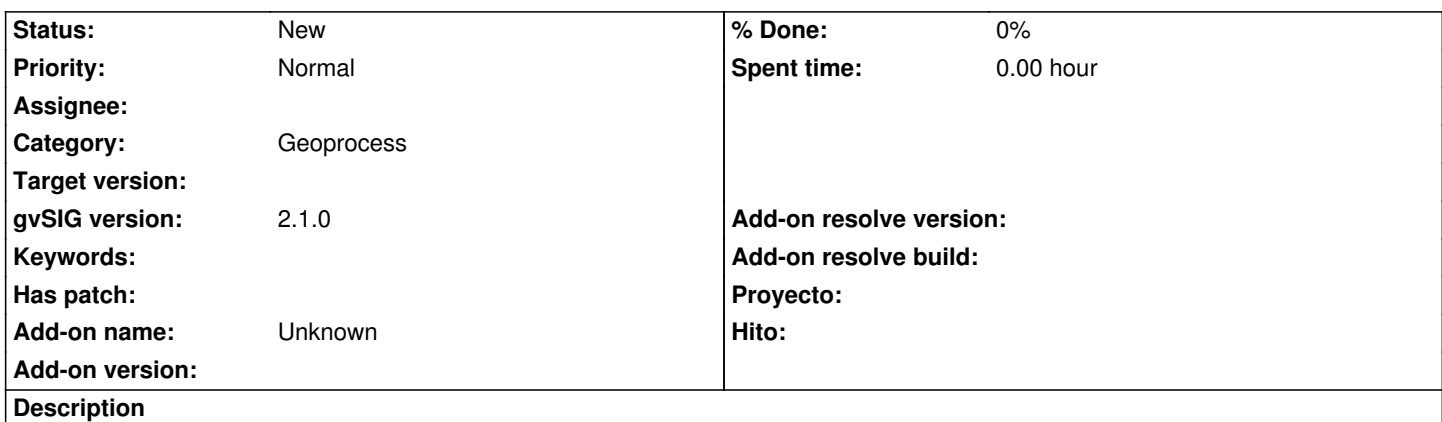

gvSIG geoprocesses outputs can be of point, line or polygon types. For instance, if we merge some polygon layers has not much sense to add also a point and a line "null" output layers in the ToC, because they're null ones and then it's time consuming to delete it from the ToC. So avoiding to load these null layers (just like in SEXTANTE geoprocesses) would be an improvement for gvSIG geoprocesses. At least, skipping or not these null layers should be an user option.